## **WORD PROCESSING TECHNIQUES ADVANCED SETTING CHECKLIST**

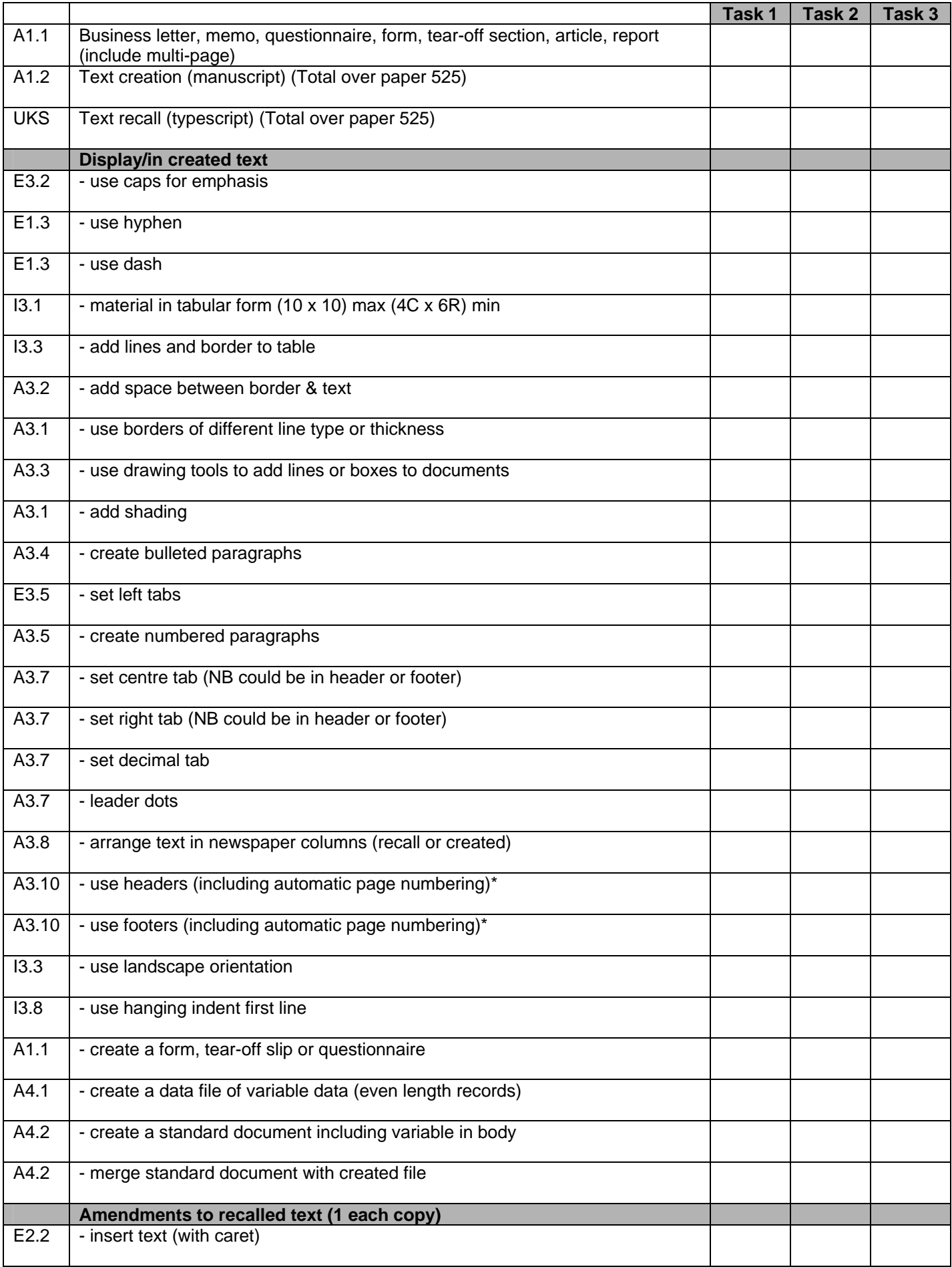

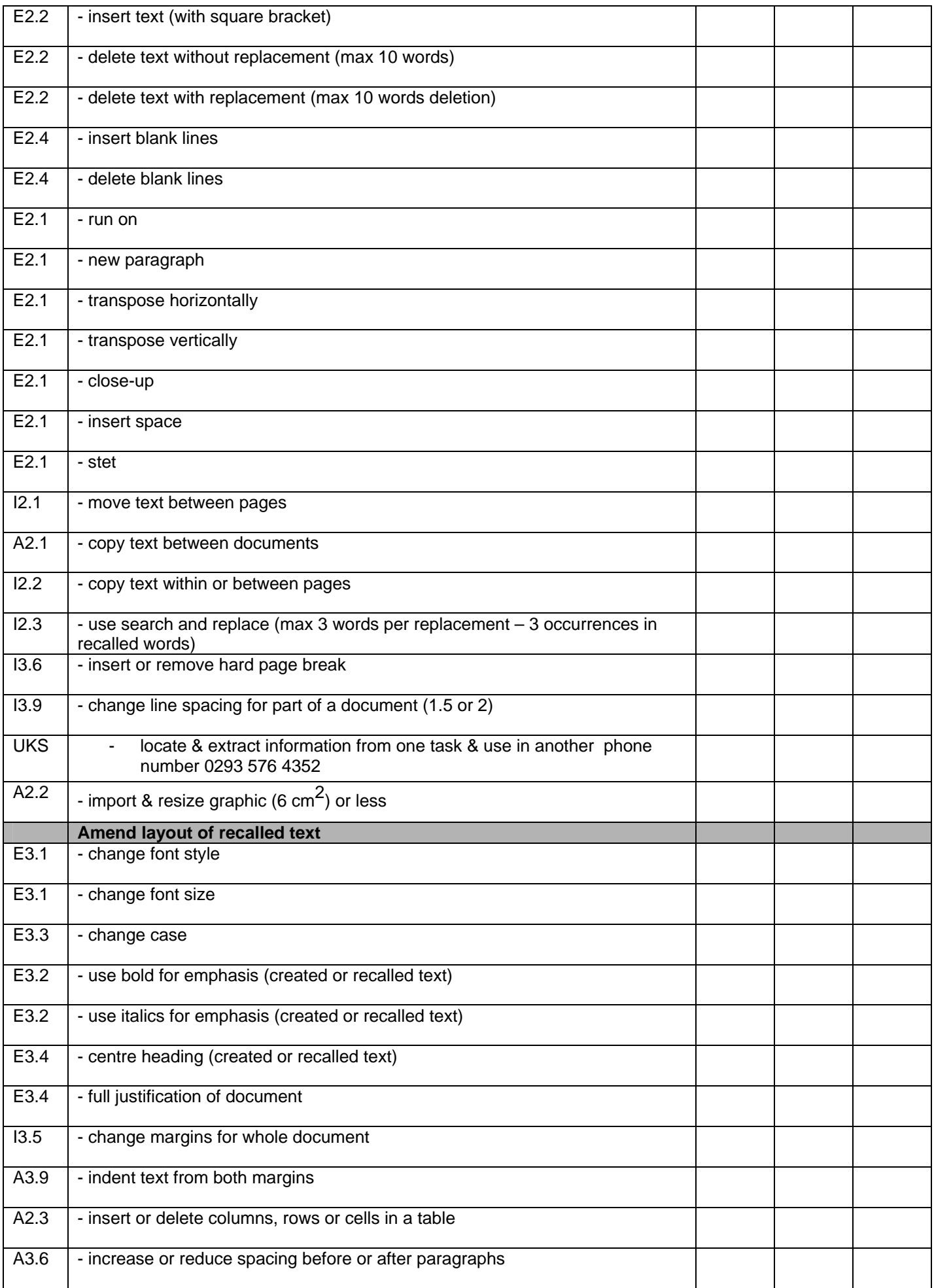

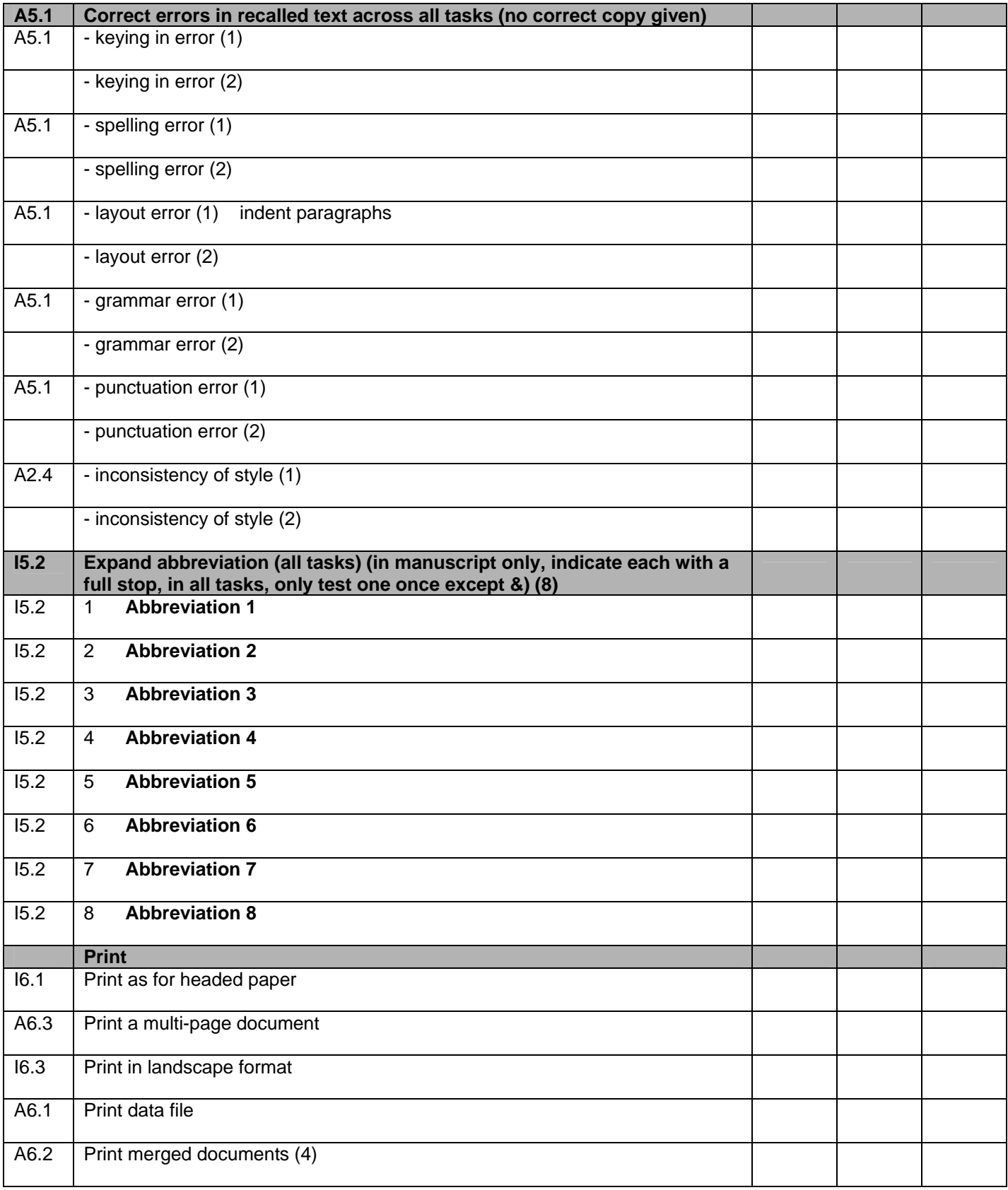

\*Each item to be tested once on every paper.